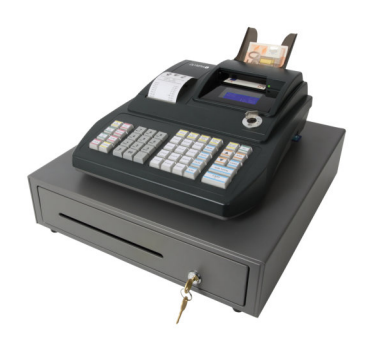

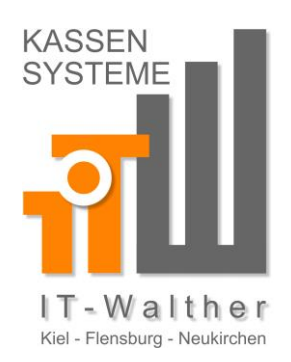

## 5.15 Mehrwertsteuer programmieren

Es können 4 Mehrwertsteuersätze programmiert werden.

Ab Werk ist der Mehrwertsteuersatz 1 mit 19 % und der Mehrwertsteuersatz 2 mit 7 % schon vorprogram-Hinweis: miert. Wenn Sie mit diesen zwei Mehrwertsteuersätzen arbeiten können, brauchen Sie an dieser Stelle nichts mehr zu programmieren.

**Beispiel:** Mehrwertsteuersatz 3 soll 6 % betragen (Anzahl Dezimalstellen: 2 (Werkseinstellung)).

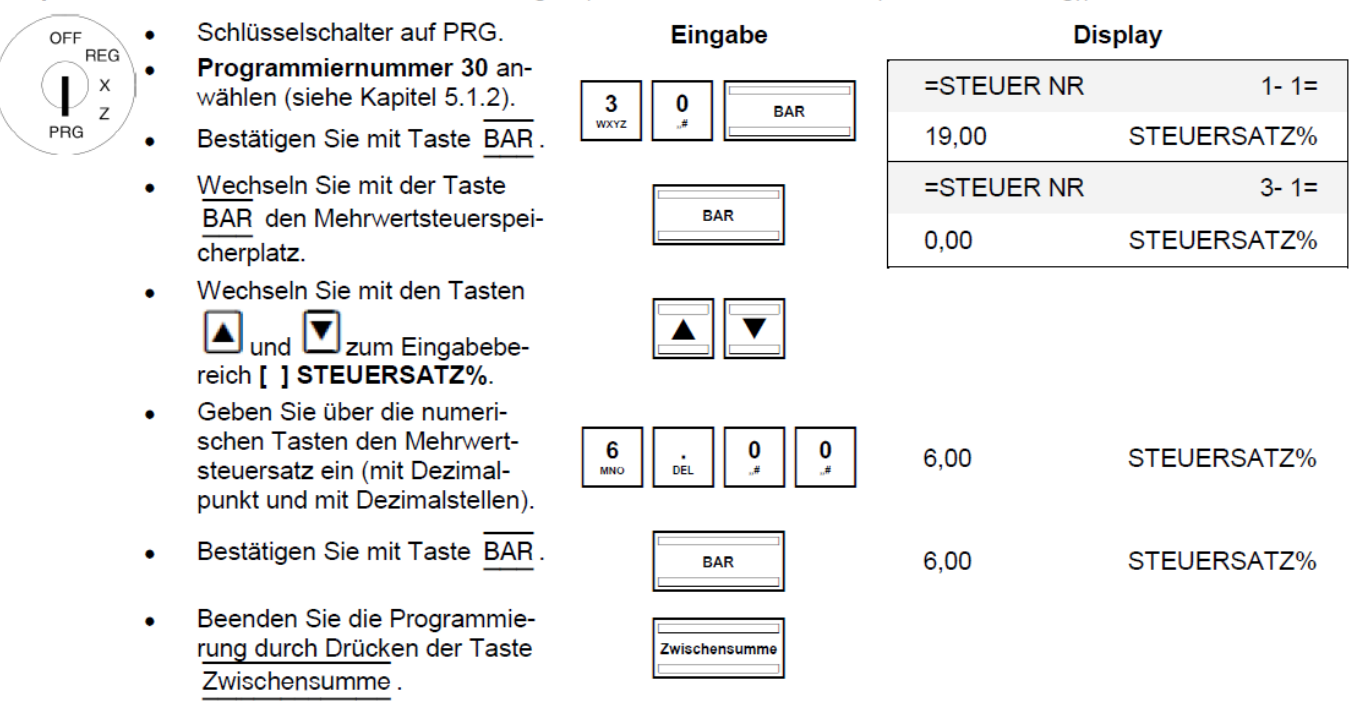

Bei der Programmierung der Warengruppen wird die Mehrwertsteuer den Warengruppen zugeordnet. Nur **Hinweis:** wenn die Mehrwertsteuer auch den Warengruppen zugeordnet ist, wird die Mehrwertsteuersumme ausgewiesen und auf den Bons ausgedruckt.

Auszug aus der Anleitung von der Olympia CM91X.

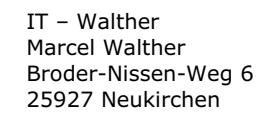

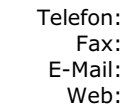

0 46 64 / 245 98 05 0 46 64 / 245 98 06 [info@it-walther.de](mailto:info@it-walther.de)  <www.it-walther.de>